## ClickShare Conferencing Button

ClickShare Conferencing Button

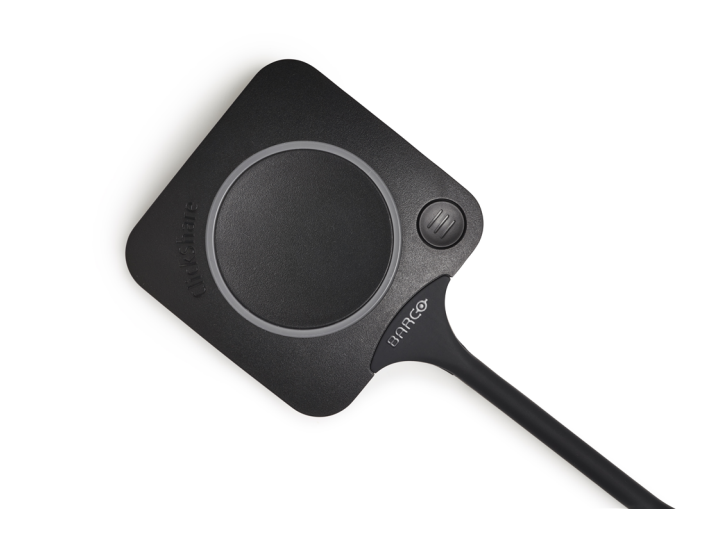

- b Ikonische ClickShare-Komponente
- b USB-C-Gerät für den Start von Drahtloskonferenzen und das Teilen von Inhalten.
- b Zusätzlicher Quick Button mit Funktionen für die Zusammenarbeit
- Ultraschnelle Einrichtung

Mit dem ClickShare Conferencing Button erhalten Sie sofortigen Zugriff auf Drahtloskonferenzen, einer immersiveren, interaktiven und gästefreundlichen Meetingerfahrung. Richten Sie Ihr Remote-Meeting mit Ihrer bevorzugten UC-Lösung ein. Schließen Sie das USB-C Gerät an Ihren Laptop an, ein Klick und in weniger als 7 Sekunden werden Sie automatisch mit Kameras, Mikrofonen, Soundbars und anderen AV-Peripheriegeräten im Meetingraum verbunden. Sie erhalten einen besseren Klang, haben eine umfassendere Sicht auf den Raum und können außerdem Videos zu Ihrem Mix hinzufügen. Mit dem zusätzlichen Quick Button können Sie erneut den großen Bildschirm auf Ihrem Gerät anzeigen – eine Funktion, die "lokale Anzeige" genannt wird. Der Quick Button aktiviert außerdem erweiterte leistungsstarke Funktionen wie Ideenfindung, Moderation, Snapshots, Steuerung von AV-Geräten usw. Alternativ können Sie Inhalte über die ClickShare Collaboration App mit ähnlich innovativen Funktionen für die Zusammenarbeit teilen: Pause, Fensterauswahl, erweiterter Desktop, Ideenfindung und Moderation. Die Kombination von Button und App bietet eine intuitive, vielseitige Art der Zusammenarbeit.

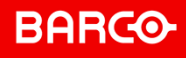

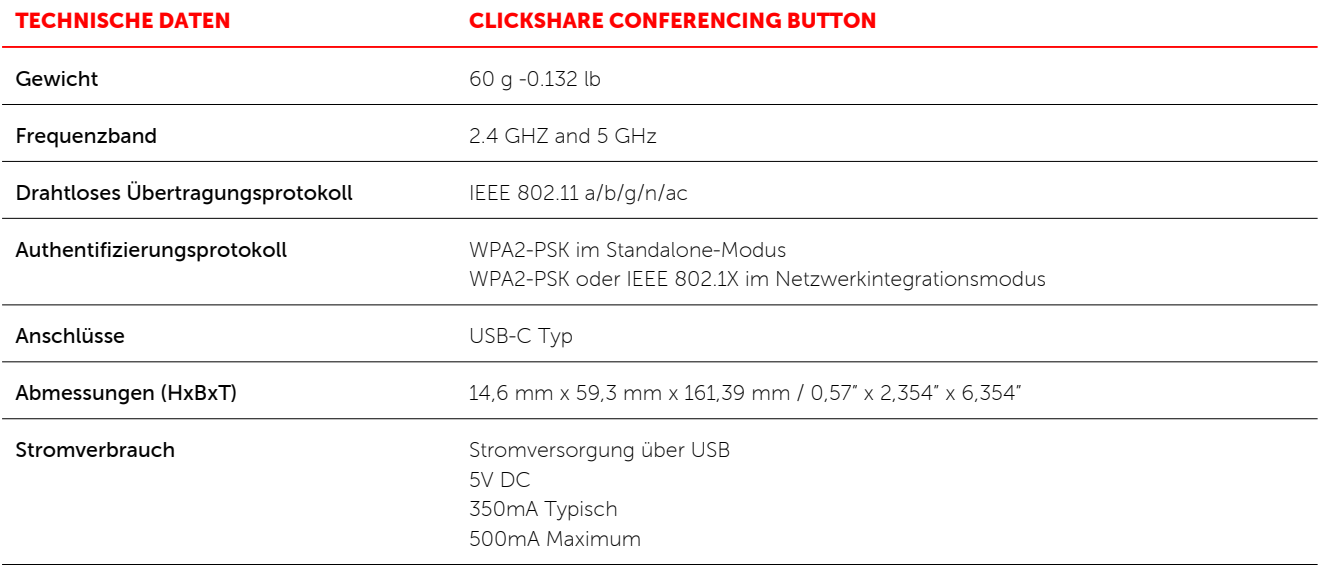

## Generiert am: 08 May 2020

Die angegebenen Informationen und Daten sind typisch für das beschriebene Gerät. Jede Spezifikation kann sich aber ohne vorherige<br>Ankündigung ändern. Die aktuelle Version dieser Broschüre finden Sie unter www.barco.com.

ENABLING BRIGHT OUTCOMES

**BARGO**